## << Visual FoxPro8.0

, tushu007.com

<< Visual FoxPro8.0

13 ISBN 9787560615905

10 ISBN 7560615902

出版时间:2005-10

页数:294

字数:447000

extended by PDF and the PDF

http://www.tushu007.com

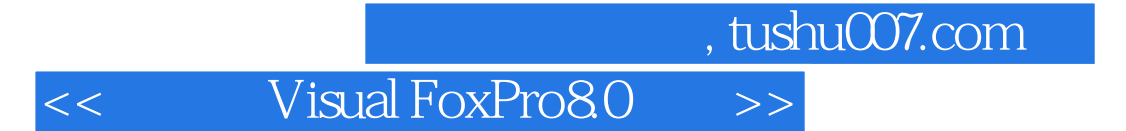

Visual FoxPro 8.0

12 Visual FoxPro 8.0<br>SQL  $\mathop{\mathrm{SQL}}$ 

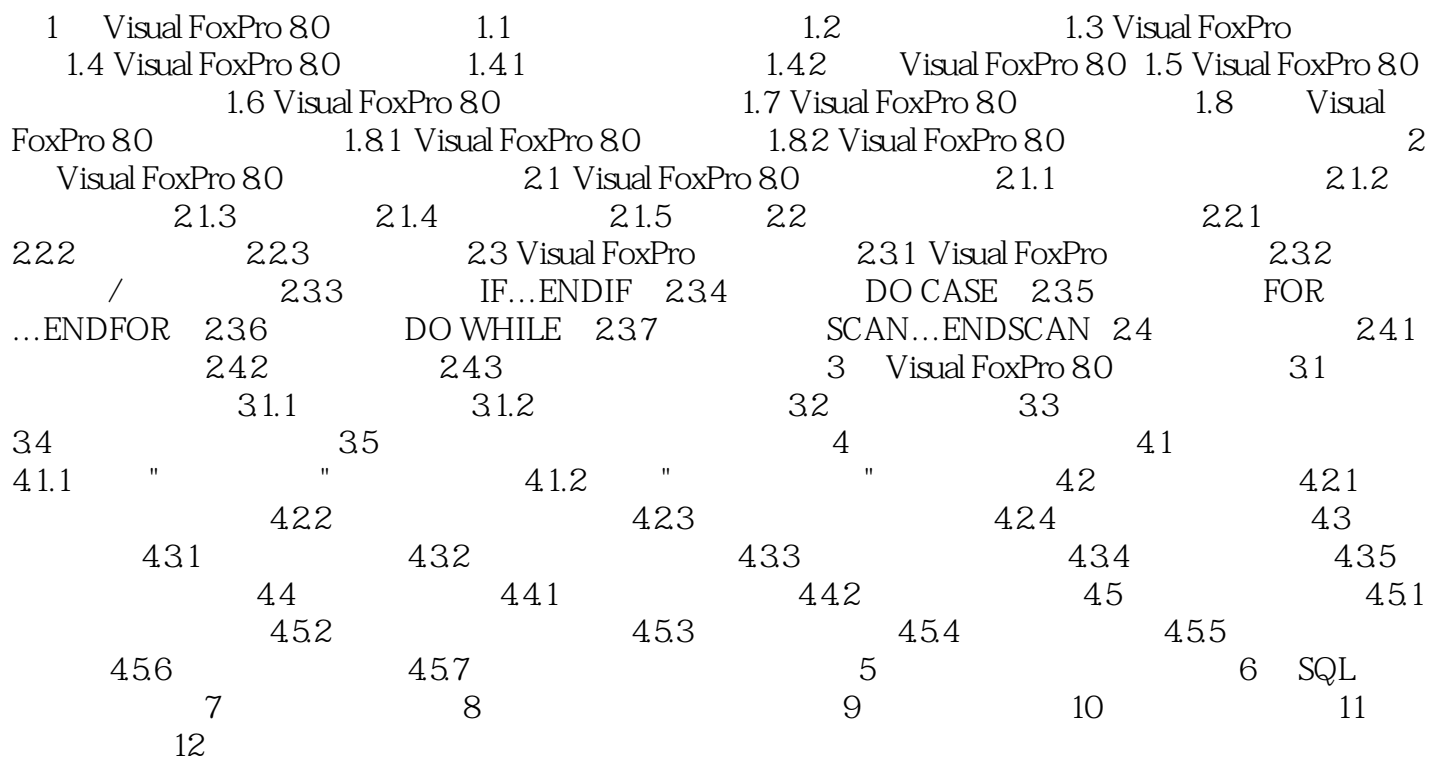

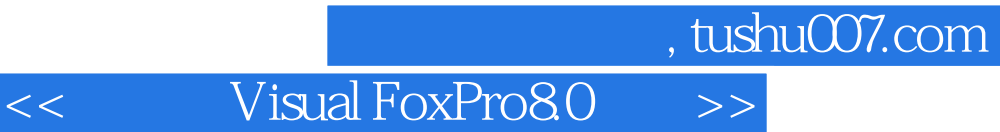

本站所提供下载的PDF图书仅提供预览和简介,请支持正版图书。

更多资源请访问:http://www.tushu007.com